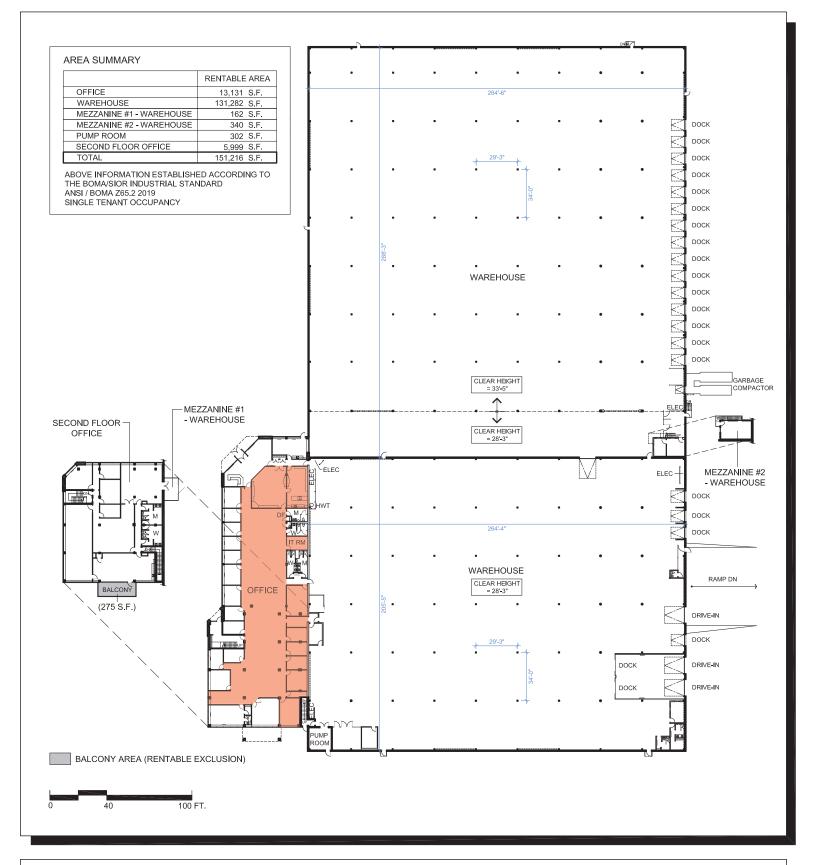

See additional page for enlarged office layouts

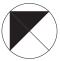

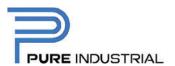

156 Parkshore Dr Brampton, ON Floor Plan - Area Summary

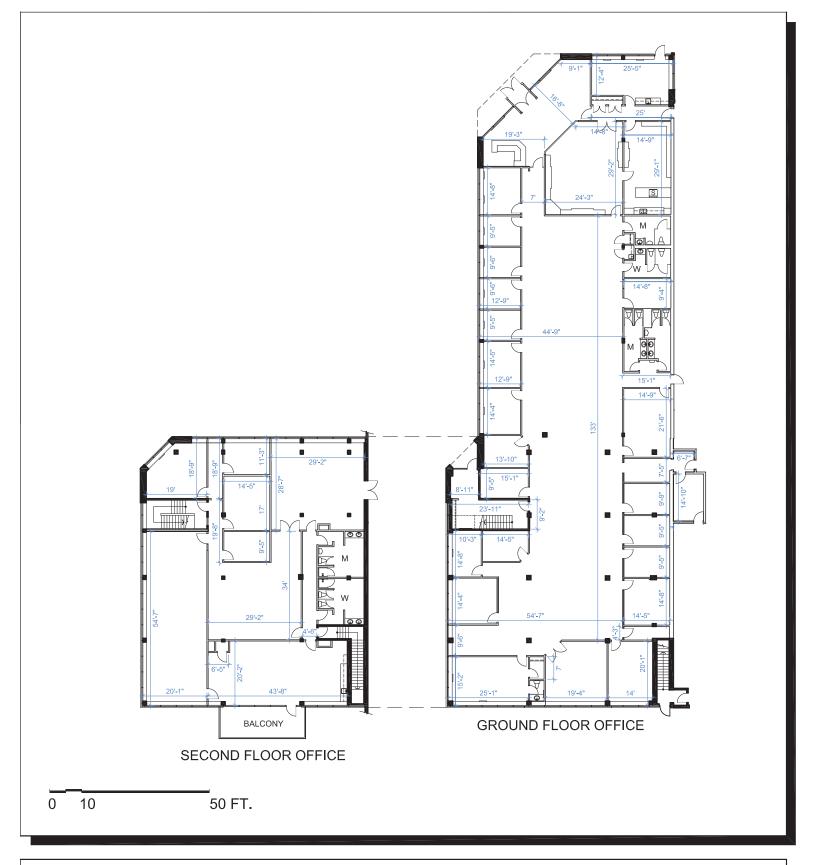

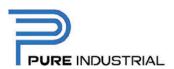

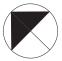

156 Parkshore Dr Brampton, ON Office Portion